## Choose a total of 20 points per half term YEAR 9 COMPUTING HOMEWORK TASKS - SPRING TERM 1 Reinforce: Wider Read: Find out the meaning of Reinforce: • Find out more about **Graphical** and these **Key Terms**: Go online to https://student.craigndave.org/ Go online to 10 https://student.craigndave.org/ **Text** based programming languages Find the video entitled, OCR GCSE SLR2.2 Find the video entitled, OCR GCSE • Explain the main differences between **Flowchart** The use of the three basic programming **SLR2.2** The common arithmetic **Pseudocode** the two constructs • Name 2 examples of each, e.g. operators Decomposition Make a one-page revision sheet to help Year 9 Python is a text based **Abstraction** 20 Make a one-page revision sheet to help students understand the 3 main buildings blocks programming langauage Variable used in programming Year 9 students understand the Challenge: • Challenge: different arithmetic operators used in Complete an hour of code from CODE Draw a **flowchart** to represent programming. Try and give examples, https://code.org/learn. Screen snip your the throwing of a dice with written in Python syntax final screen, game code or certificate as the aim of scoring a 6. proof • Use programming 20 20 10 20 flowchart symbols Quiz: Ouiz: **External storage options:** Complete the table • What are **Triple Quotes** (in Python)? **Storage Option** Disadvantages What is a **computer bug? Advantages Image** Give an **example** of how they might be Where did the term 'computer bug' **USB/Memory Stick** first originate from? used **CDs and DVDs** How does a bug **differ** from **External Hard Drive** 10 10 20 a computer virus? **Online or Cloud Based Challenge: Complete** the table and then write some Quiz: **Quick Quiz: Hacking** 10 10 1. What is meant by the term, examples to compare expressions to show • Install the latest version of Python on • What is the difference a True or False value, e.g.

- between a local backup and a remote backup?
- Why is it essential that a large company back up their data daily?

## Challenge:

 Find out more about ASCII Art

• Convert an image into colour or monochrome ASCII Art at www.ascii-art-generator.org/

\*---/////----\*

20

"A A .

71

your home PC (ask for permission first!)

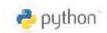

20

All tasks should be evidenced by screen snipping, or uploading to your OneNote exercise book (into the Homework section). If you need to submit your homework on paper, you will need to collect a homework exercise book from your teacher

- cracking?
- 2. What is a **brute force** attack?
- 3. What is a **dictionary** attack?
- 4. **Name** two types of password protection
- 5. Give an **example** of a **very** strong password.

Test it out at:

https://howsecureismypass word.net/

20

a=3. b=7 **FALSE** a==b

|                | Boolean<br>Equivalent | In<br>Python |
|----------------|-----------------------|--------------|
| Equal to       | =                     |              |
| Does not equal | <b>&lt;&gt;</b>       |              |
| AND            | AND                   | and          |
| OR             | OR                    | or           |
| NOT            | NO                    | not          |